# AutoCAD Crack [Mac/Win]

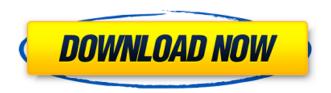

### AutoCAD Crack Keygen For PC

The most recent version of AutoCAD is 2018.2, released in May 2018. A few years ago, a "traditional" (factory floor, subfloor, wall and roof ) CAD floor plan (above) was scanned, creating a digital version of the paper floor plan. These plans can be edited on any PC, tablet or phone with Adobe Acrobat or Adobe Illustrator. You can combine the building plans, render 3D walls (above), 3D furniture, 3D models, and more! Even the paper plans can be scanned and displayed on the phone. Click here for a free download of Adobe Acrobat Reader or below for another way to display PDFs. [1] The picture above shows a PDF floor plan, or plan sheet, that was printed, scanned and then edited in Adobe Acrobat to create the CAD floor plan. This is an example of a CAD floor plan that is then used by the building owner, contractor or architect for construction. In addition, paper plans can be scanned and also edited in Adobe Acrobat. The picture below shows an example of a CAD floor plan created by the author. How does the digital plan differ from the paper version? The difference between a paper and digital plan is similar to the difference between an analog and digital photograph. When the paper plan is scanned, the colors of the plan are not able to be displayed in the same way they appear in the printed version. When a digital version of the paper floor plan is viewed in a PDF or web browser, the colors of the plan are displayed in a different manner than in the printed version. The colors of the digital version are displayed in a color "palette" and colors are either represented as one color or may be split into colors (the palettes are made to imitate the colors in the paper version). In addition to the colors in the plan, the paper plan has a "texture" that makes the plan easier to read. There is a different type of "texture" on the paper version than on the digital version. The digital version has a 3D look to it. It's difficult to display the texture on a digital plan the same way it is on a paper plan. On a digital plan, the texture is more "flat" than it is on a paper plan. You can edit the colors of the digital version, but the texture cannot be edited.

## **AutoCAD Activation Key PC/Windows (Updated 2022)**

Unix and Linux An older version of the Autodesk product also was available for Unix and Linux systems, but that version is no longer available for purchase from Autodesk. Early 2000s On June 5, 2005, Autodesk announced, in a press release, the first release of AutoCAD Serial Key 2004, which would be available the following year. The new product was previewed at the time of release as the "most comprehensive, most feature-rich and most sophisticated drafting tool available in the industry today." On November 15, 2006, Autodesk launched the Autodesk Design Review app for Palm OS devices. Using the 3D Warehouse, which enables users to search and download 3D-rendered images of models, designs, or items to their Palm OS devices, designers can view 3D

1/4

models from Autodesk and third-party design software and store them directly on the Palm OS device as bitmap files. On November 15, 2006, Autodesk launched the Autodesk Design Review app for Windows Mobile devices. The app makes it possible to easily store, manage, annotate, and share 3D-rendered images of 3D models and drawings with their mobile PC or handheld computer. On November 30, 2006, Autodesk introduced the first year of continuing education for architecture students. For 2007, Autodesk Architecture received an 'A' grade in the U.S. Department of Education National Council for Accreditation of Teacher Education (NCATE) Professional Preparation for Professional Practice (PPPP) Exam for preparation for practicing architects. Autodesk received Autodesk 360, a subscription to Autodesk's cloud-based web services, on January 17, 2007. The service included the same features as Autodesk's Autodesk 360 for Design, which was already available, but cost US\$30 per year. On August 17, 2007, Autodesk released the next-generation product for Windows, AutoCAD 2009, with both new and enhanced features. New features included: interactive dimensioning, multi-threading, a new task pane and the ability to read and write DXF files. AutoCAD 2009 was announced as "the most sophisticated and feature-rich drafting tool available." Autodesk released AutoCAD Enterprise for Mac OS X on March 3, 2008. It provides enhanced collaboration capabilities with mobile devices, cloud-based web services, remote control of design and modeling from remote locations, and a ca3bfb1094

2/4

#### AutoCAD Crack+

3. Open the program on the game client, click on the Autocad logo and change the key for the new variant. 4. You may need to download the latest Autocad. 5. Save the configuration file and close the program. 6. Shutdown the game client and restart it. 7. Verify that the configuration changes are working properly. 8. Optional. If you don't have an Autocad licence key, you can use a shortcut with a "creative" flag. Open an Autocad shortcut in the shortcut menu. Change the key and the branch (if necessary). 9. Optional. Save a document with a custom name that you may need later. Save a new document in the "autocad" folder. 10. Copy the AutoCAD GUID.exe and AutoCAD GUID new.exe 11. Open the client configuration file (C:\\Program Files\\EA\\Terraria\cfg\Config.ini) 12. Paste the GUID (replace the square brackets). 13. Restart the client. .. note:: In the Config.ini file it is possible to have multiple GUID files in case you need to use multiple keys. 14. Optional. Save a document using the new key, 15. Optional, Save a document using the old key, 16. Optional, Use another configuration file if you want to use a different key or a different branch. 17. Optional. Delete the autocad files. FAQ: Question: How do I use the key? Answer: Open the client, go to the Autocad game client and select the key you want to use. Question: How do I use the key without using the game client? Answer: Autocad doesn't work unless the game client is running. You must start the game client to change the key. Question: How do I use a shortcut with the "creative" flag? Answer: In the client configuration file (C:\\Program Files\\EA\\Terraria\cfg\Config.ini), open the section that has the key and the branch. For the "creative" flag, replace the square brackets

#### What's New In?

After comparing the best selection technologies, Microsoft decided to add 3D scanning capabilities to the building blocks they created for the Windows operating system (OS). In AutoCAD, the quality, speed, and adaptability of the technology has been applied to the powerful AutoCAD engineering tools, design data, and file exchange. As part of the Windows 10 Creators Update, Windows now gives you an easy way to send feedback about your design to others. Whether you're looking for help with a particular feature or getting feedback on a larger project, feedback-as-a-service with 3D Scan lets you send your designs to people around the world in just a few clicks. Use Markup Assist to add comments to a drawing and guickly send it to a colleague or co-author. Use Markup Import to import comments into a new drawing. Use Markup Assist to import comments into a new drawing. Create, publish, and share your own CAD format. A format is a way of expressing data and including information that must be consistent. For example, an AutoCAD drawing format includes certain information and elements so that it can be reused for other projects, and it can be saved in a format that others can use. AutoCAD is designed to help you create your own format to meet your unique needs. You can create and publish a format as a.dwg, a template (.tpl), or a scheme (.sccm) file. Once a format is published, people can use it with the same CAD file by simply right-clicking the file and choosing the format to open. To publish a format, you first need to define the schema of your format. Schemas describe the types and structure of the data that you'll be sharing. You can also include the formatting options available in your format. With your format created, you can share it. The other AutoCAD users can then use it by right-clicking the file and selecting the format. An increasingly common workflow in AutoCAD engineering includes exchanging design files. It's a great way to share information, take feedback, and collaborate. Since the AutoCAD 2010 release, you could create a temporary network folder and work in collaboration with a colleague. Now you can save and share projects and drawings as a network folder. In addition, you can install and work

4/4